# **Team Instrumentation Final Presentation**

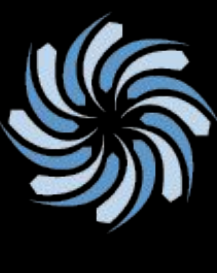

**REIS** RENEWABLE ENERGY & ISLAND SUSTAINABILITY University of Hawai'i at Manoa

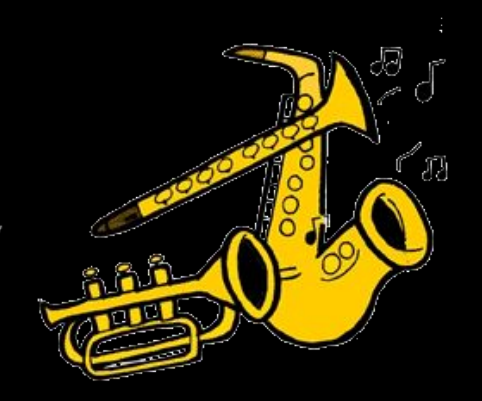

### **Timothy Byers, Cristina Felicitas, and Allie Kim May 7, 2016**

### **Project Background and Motivation**

- In 2012, UH Manoa paid \$35 million for their electricity bill.
- Even with energy efficient measure implementation, UH Manoa paid \$34.3 million, which is only 2% decrease
- SCEL is in the process of creating a wireless environmental sensor network to collect data
	- $\Box$  To forecast solar irradiation patterns
	- □ Determine optimal places to install renewable energy sources throughout the UHM campus

# **Goals of Our Project**

- Help students in SCEL to analyze and debug the modules they are creating (weather boxes)
- Create a minimum viable product that logs the device under testing (DUT) voltage and current in real time and export the data as a .csv file

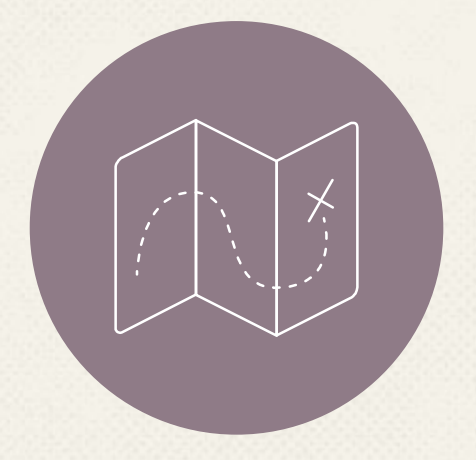

# **How we accomplished our goal**

*Specifications of our project, method of approach, major problems and solutions, bill of materials*

# せせせせ

## **Device Specifications**

- ○Collect current and voltage readings from a device under testing (DUT)
- ○Transmit data to a computer in real time
- Display data in a graph format after collection
- ○Export data as a .csv file
- DUT must have a maximum voltage of 10 V and 3.2 A

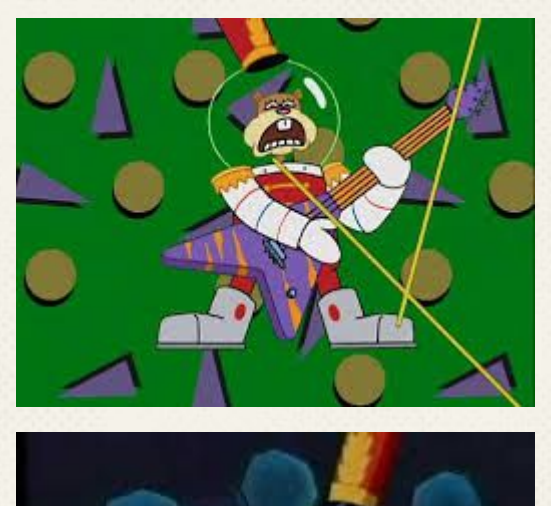

# **Task Assignments**

Cristina Felicitas ○ Hardware

○PCB design and fabrication

○Testing prototypes

Timothy Byers ○Firmware ○Integration

Allie Kim

○Software

○Graphical User Interface

○Integration <sup>6</sup>

## **Block Diagram**

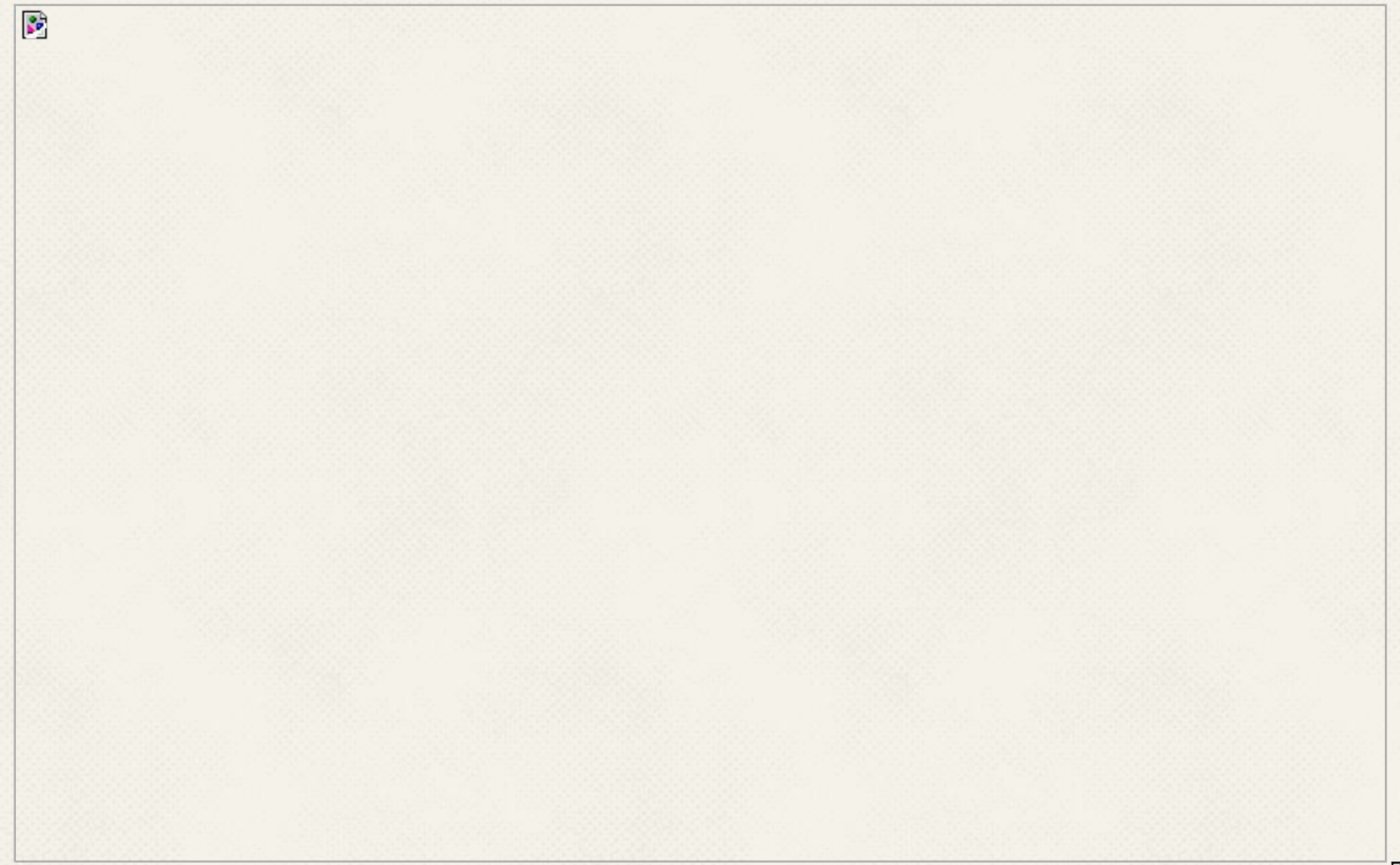

#### **Software**

- Python-based GUI
- Libraries used:
	- □ PyQt/Designer
	- □ Matplotlib
	- □ PySerial

#### **Screenshots**

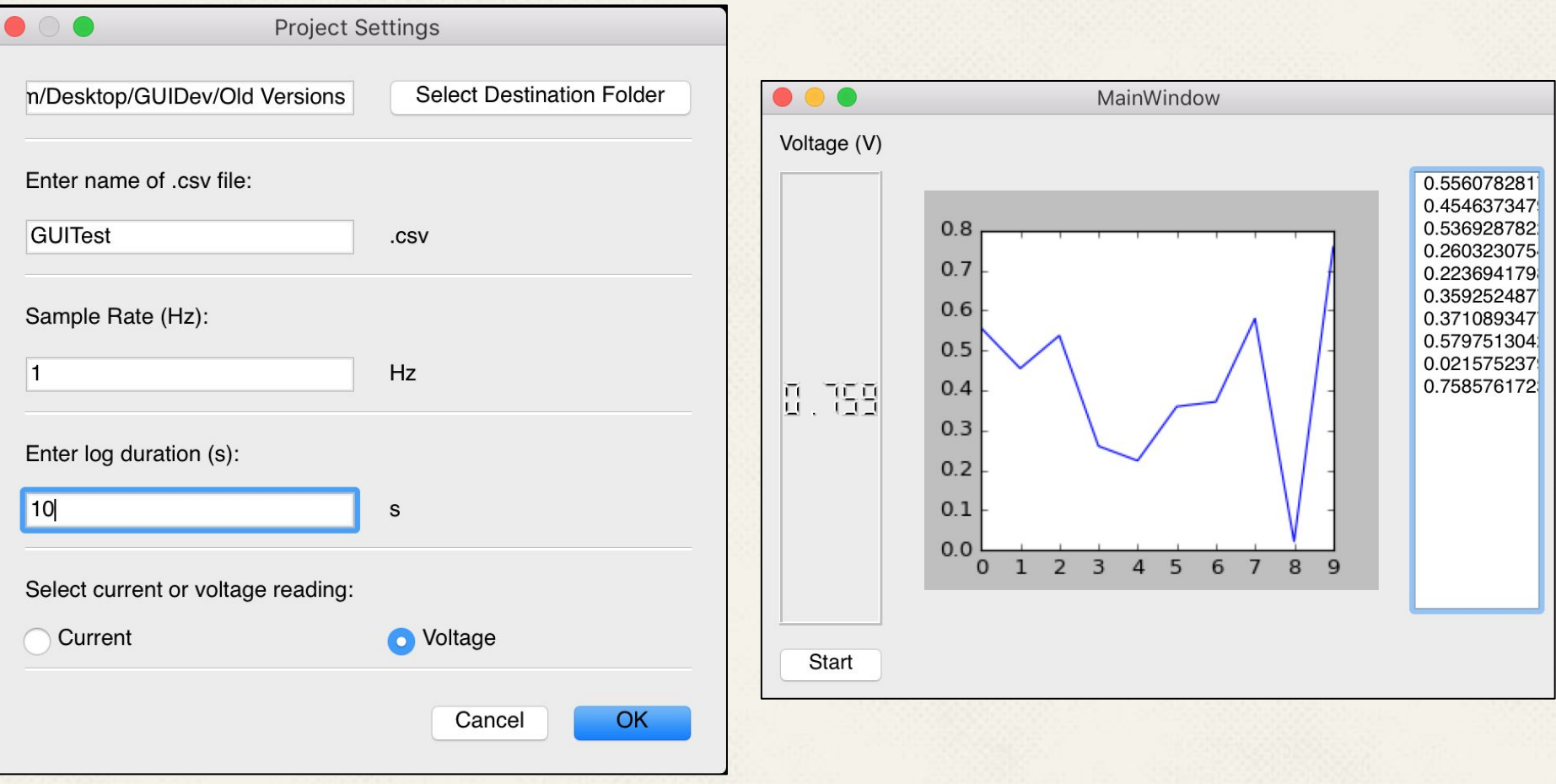

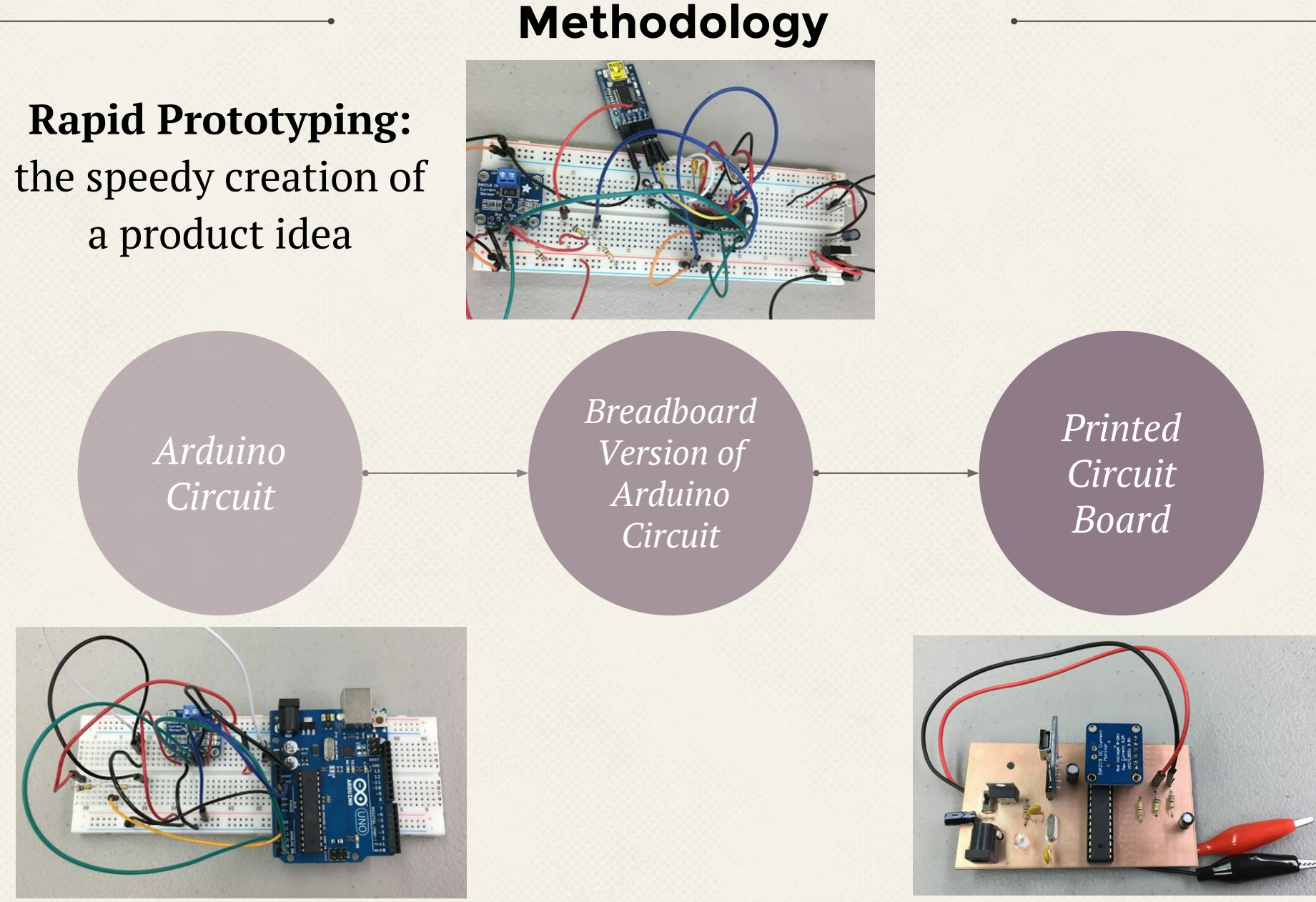

# **Problems and Solutions**

# **Problems**

- 1. INA219 didn't provide the right voltage reading
- 2. Traces on PCB were printed on the top layer/Didn't want to solder on the top of the board
- 3. Sending data from Arduino to GUI

# **Solutions**

- 1. Created a voltage divider in circuit to get the voltage
- 2. Moved traces to bottom layer in Eagle
- 3. Simple function to read out from Arduino

### **Bill of Materials**

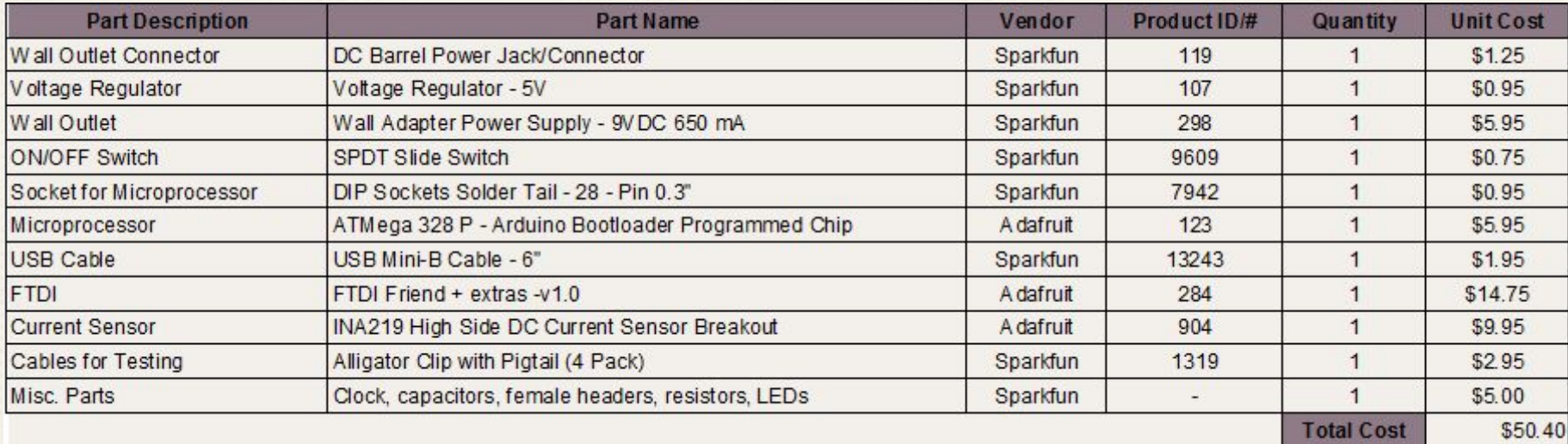

#### Total Cost: \$50.40

## **Final Status**

- ○Read accurate values from DUT with 1% error
- ○Printed circuit board fabricated and working properly
- ○Communication from CVL to computer
- ○GUI working independently
- ○Will be debugging the product within the next week
- ○Will create a video to demonstrate working product

# **Remaining Tasks**

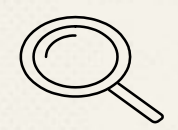

○ Debugging serial communications

○ Debugging firmware

○ Overall integration and testing

### **Future Improvements**

- ○Wireless communication between CVL and computer
- ○Live plotting of data
- ○Gather and log other parameters from DUT
- ○Further customization of GUI settings
- ○Run basic analysis scripts on data sets
- ○Allow users to tag/comment data
- ○Power-saving features
- ○Reduce cost of device

# **THANKS!**

# *Any questions or suggestions?*

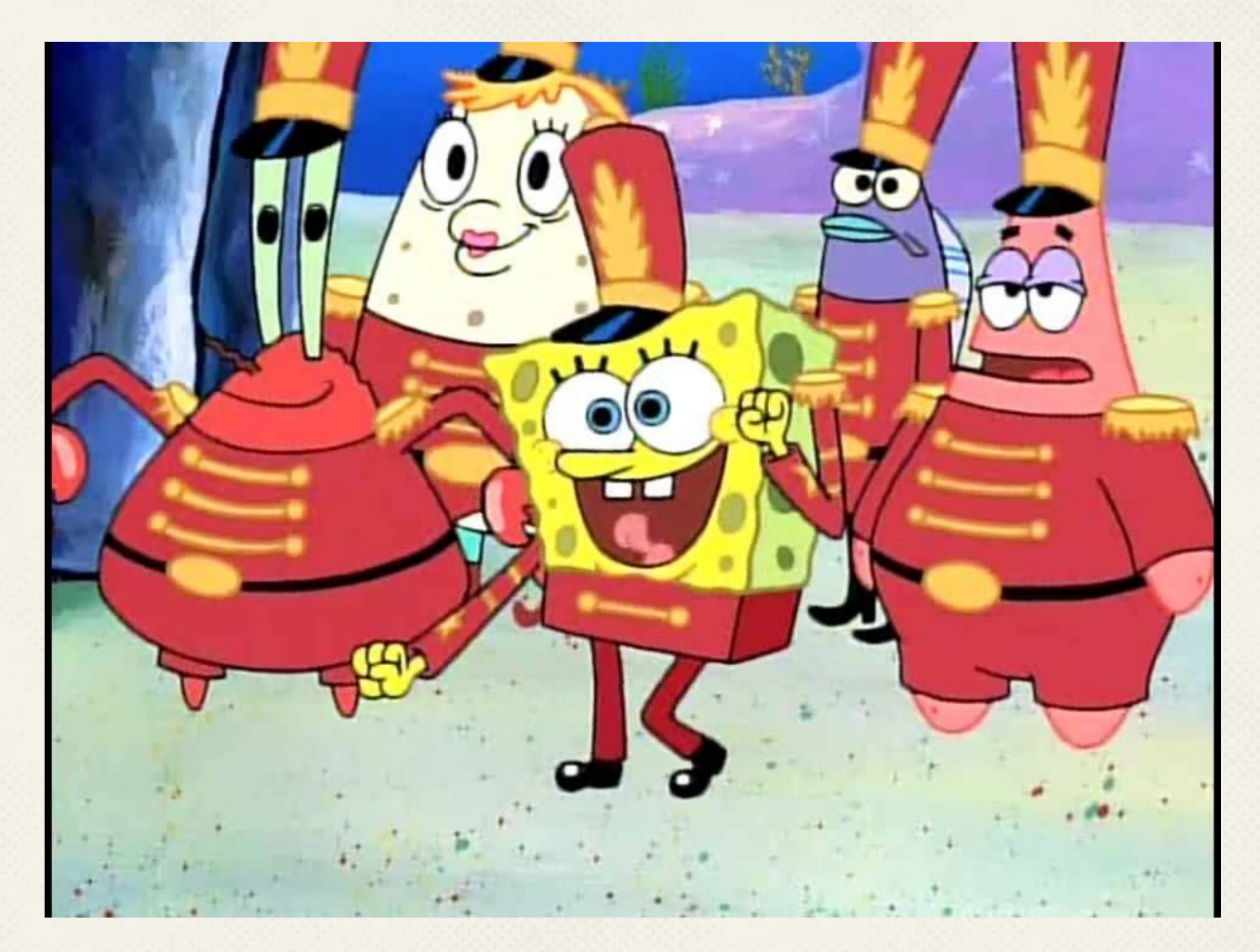

#### **Acknowledgements**

Special thanks to all the people who has helped us with this project:

- Faculty Advisor: Dr. Anthony Kuh
- EE 626 Professor: Dr. David Garmire
- SCEL Leadership Team
	- ○Tyrin Besas
	- ○Zachary Dorman
	- ○Tryston Fagarang
	- ○Kenny Luong
	- ○Christie Obatake
	- ○Demosthenes Villa
- SCEL student members and mentors
- EE Ron Ho Fund
- UHM College of Engineering
- Electrical Engineering Department